## **Faculty of Technology, University of Colombo**

## **Intensive Course – Basic Science Courses - Year 2020**

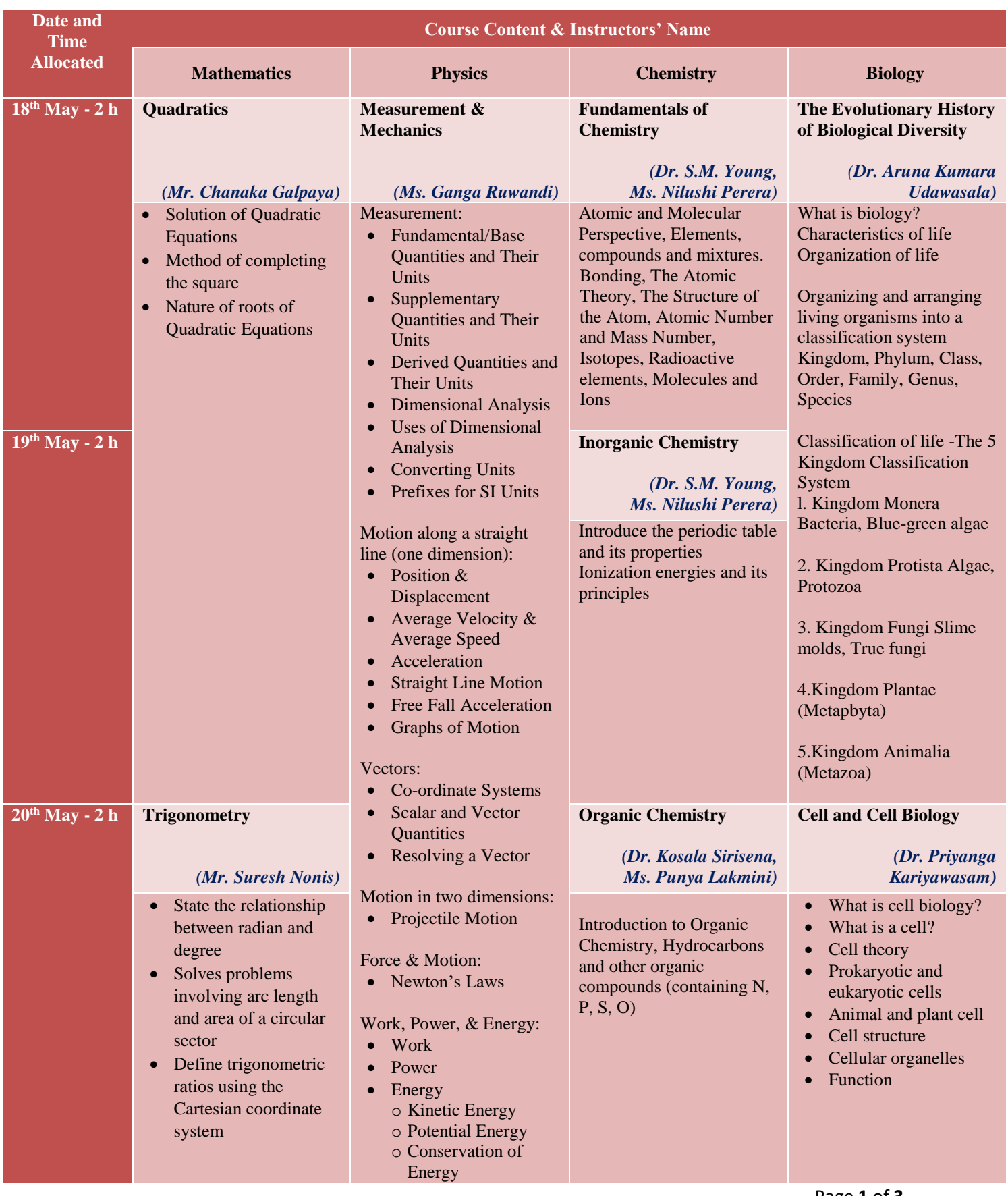

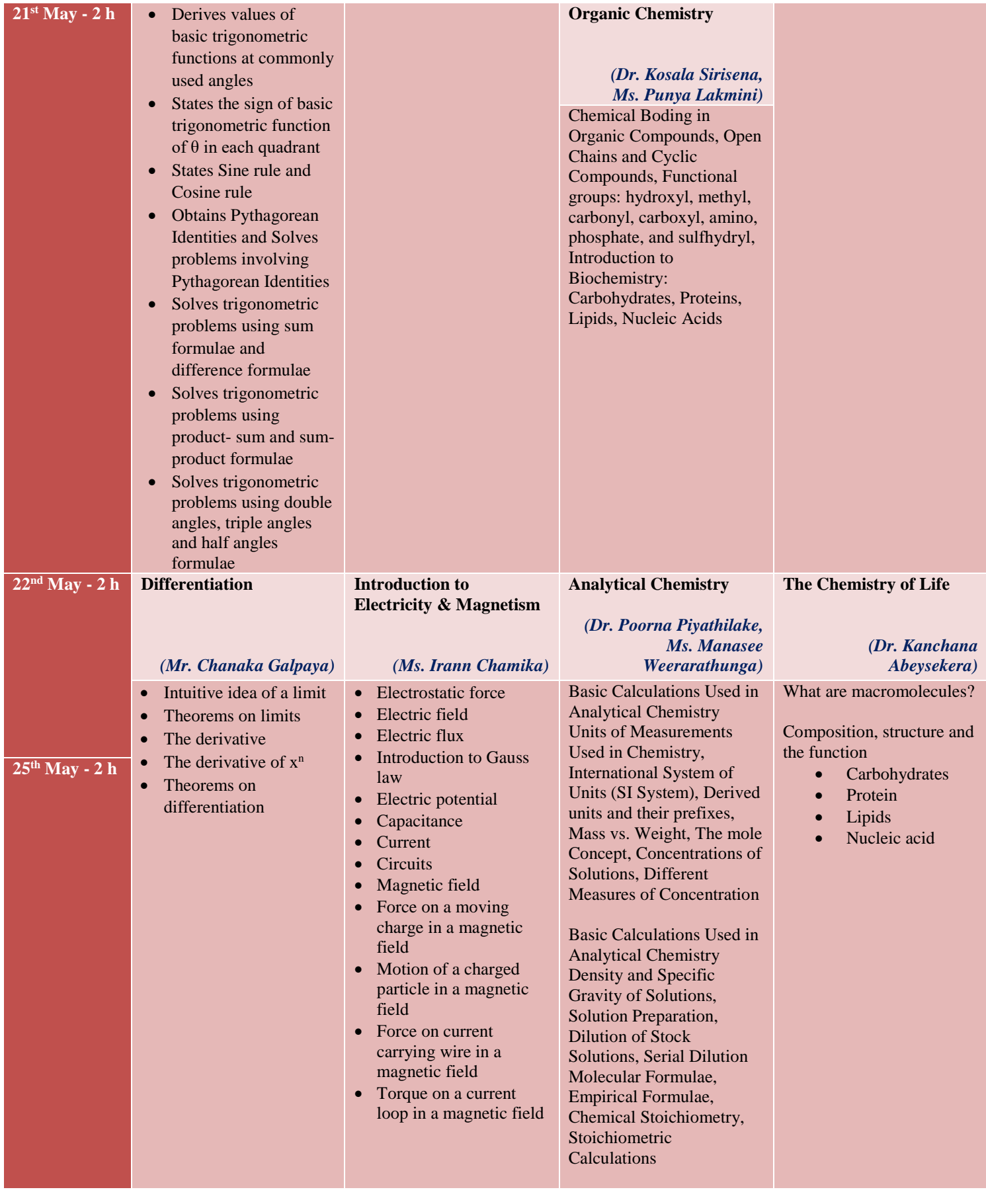

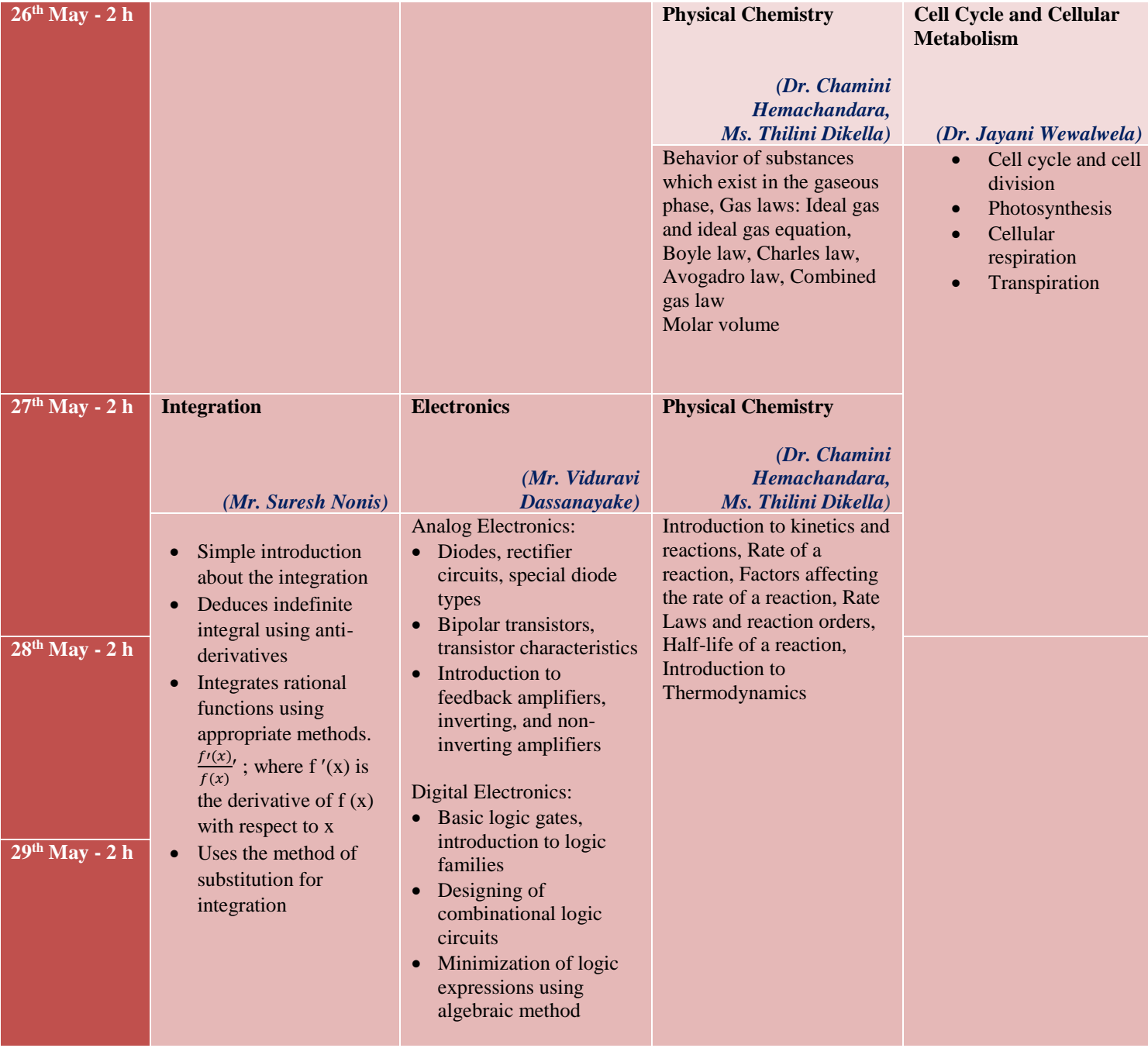

## **Department of Information and Communication Technology Faculty of Technology, University of Colombo**

**Intensive Course - ICT - Year 2020** 

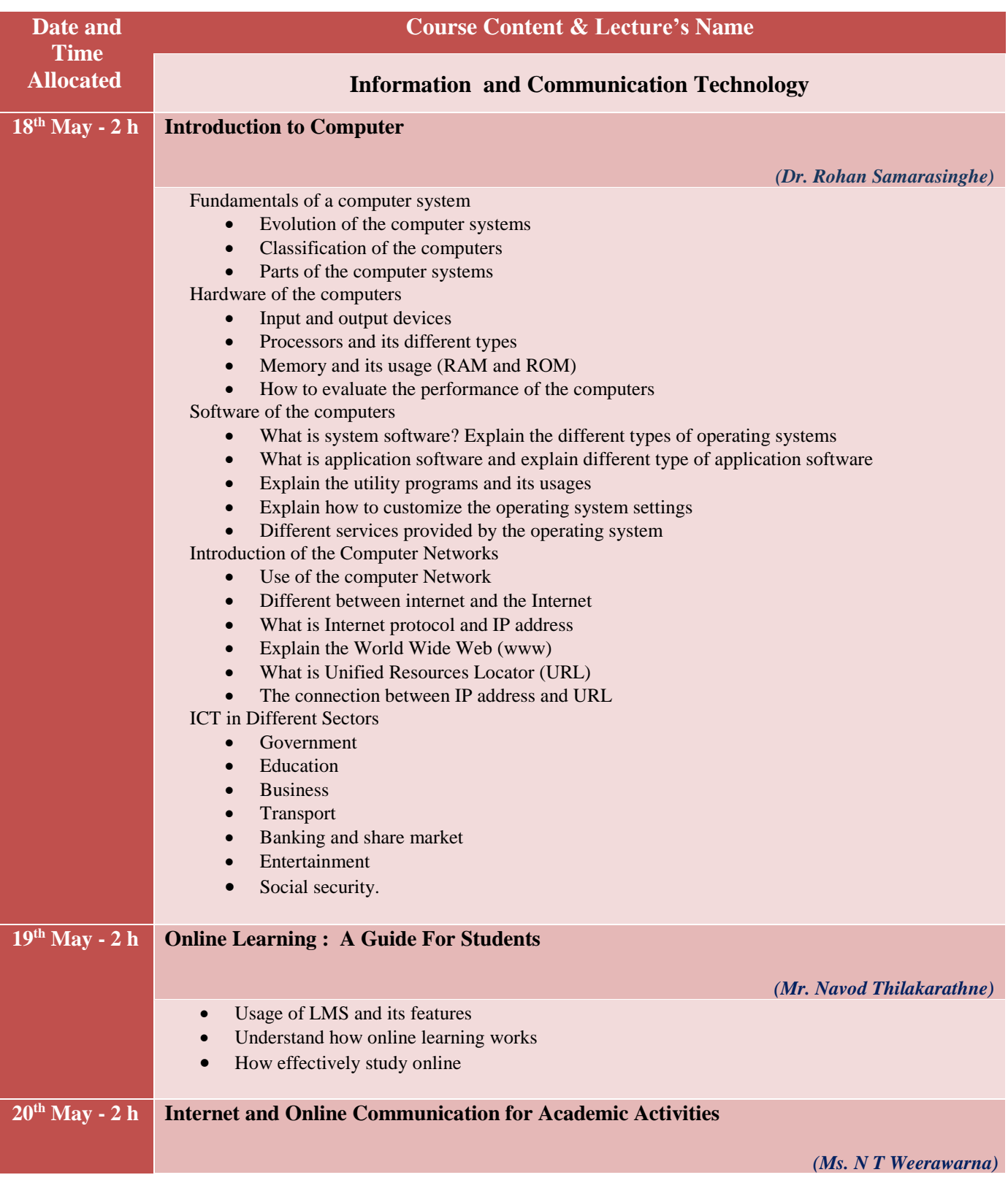

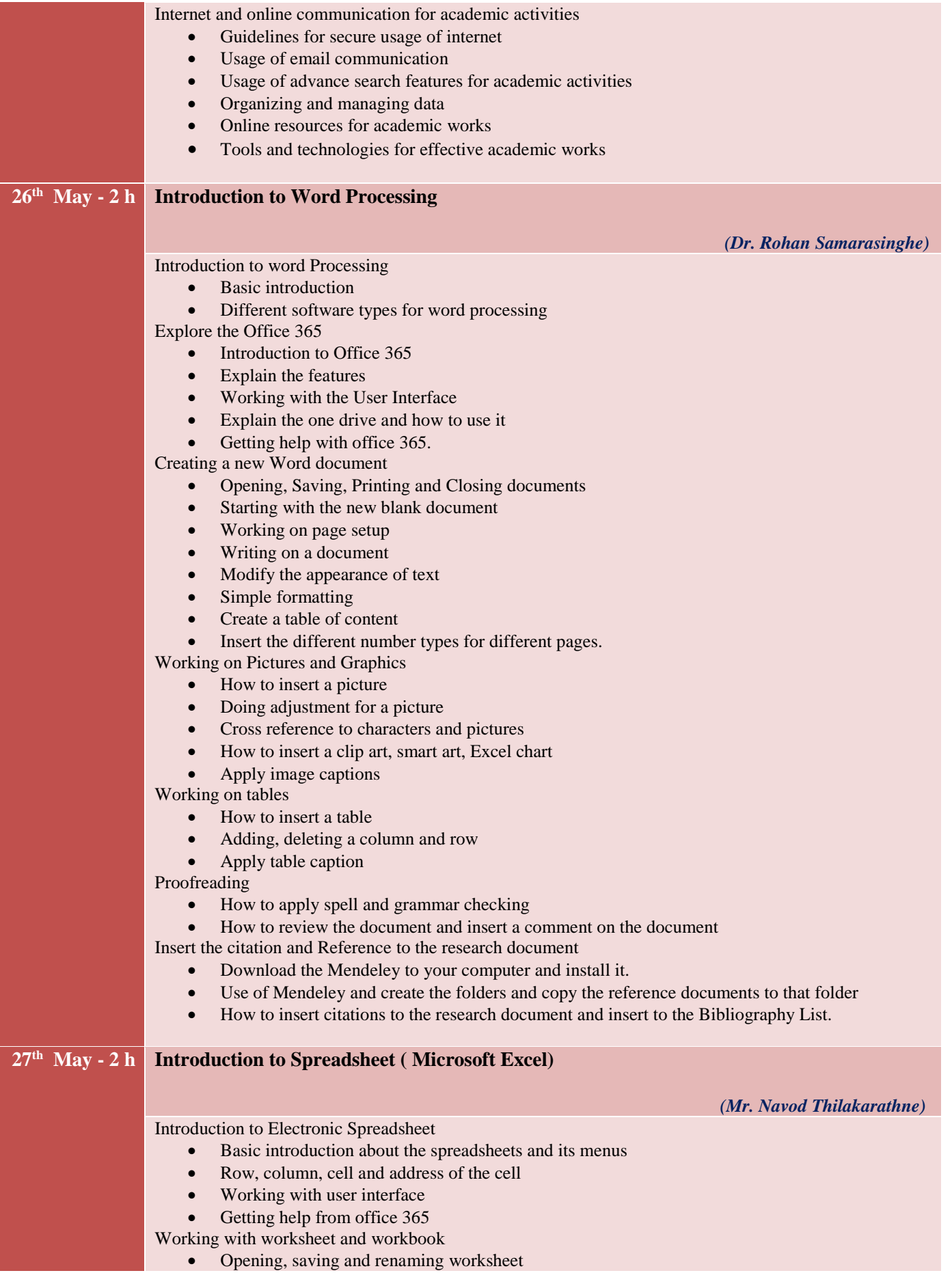

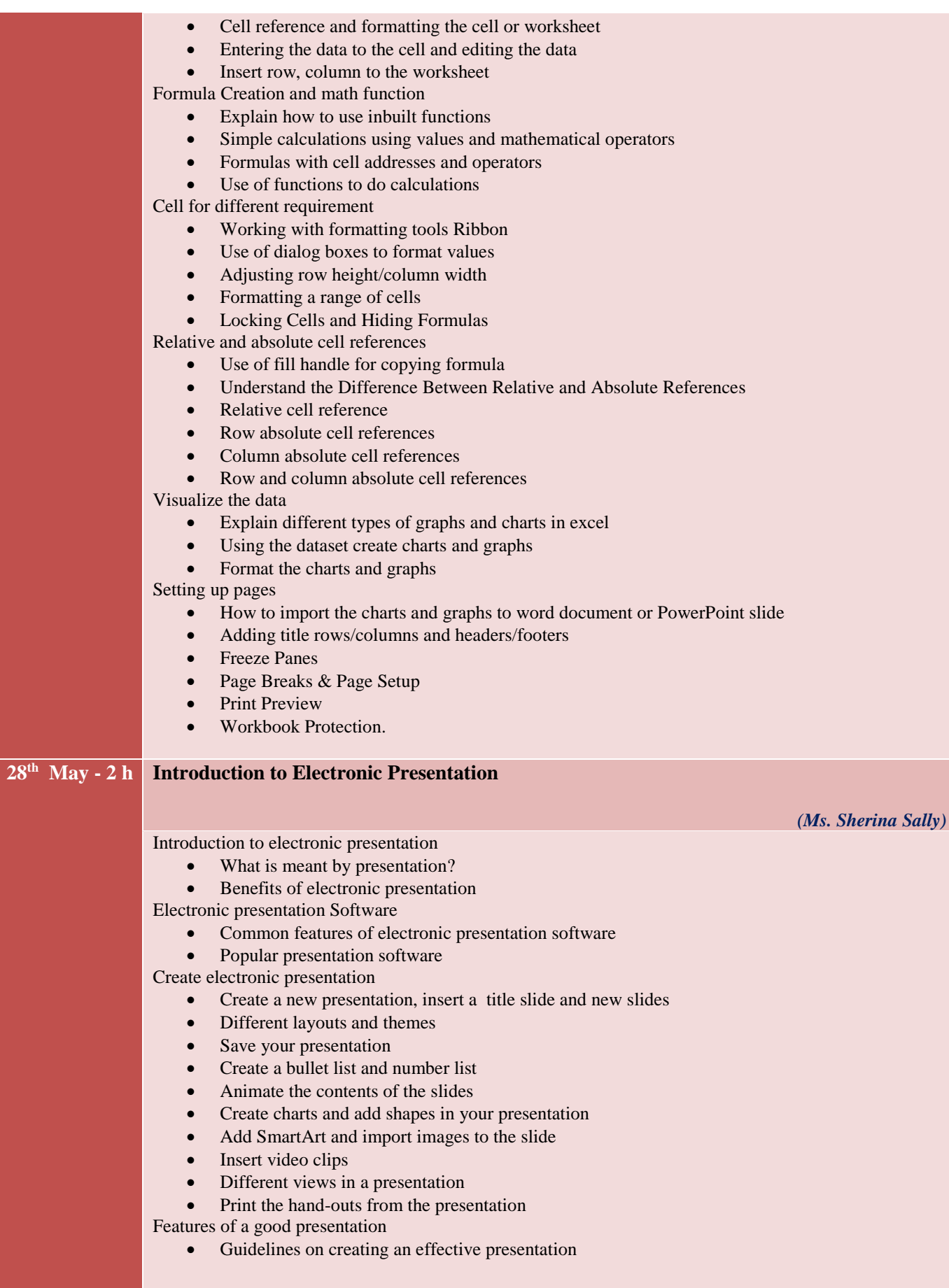